# Revisiting the X.509 Certification Path Validation RuhrSec 2018, Bochum

#### Dr. Falko Strenzke

cryptosource GmbH, Darmstadt fstrenzke@cryptosource.de

#### cryptosource

Cryptography. Security.

June 6, 2018

## X.509 Certification Path Validation

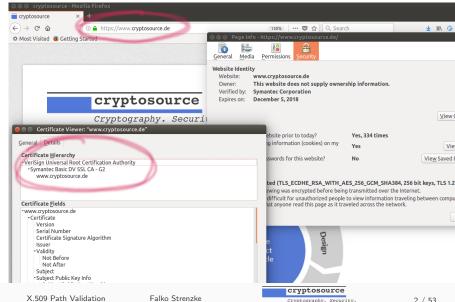

# BSI Project on the Certification Path Validation

- X.509 certification path validation
- subject to many historical implementation errors
- creation of
  - a test tool
  - a test specification
- application to 10 test subjects

## Joint Work

Armin Cordel BSI Heike Hagemeier BSI

Evangelos Karatsiolis MTG AG Falko Strenzke cryptosource GmbH

4 / 53

#### X.509 Certificates

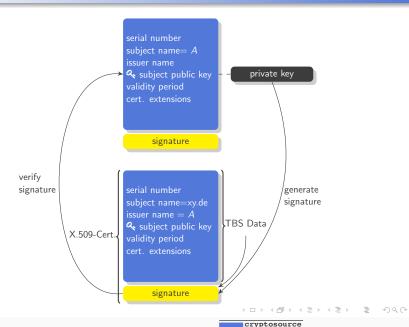

## X.509 Certificate build-up

#### X.509 Certificate: ASN.1/DER encoding (TLV)

- TBS-Data
  - Version (v1,v2,v3)
  - Serial number
  - Signature algorithm
  - Issuer (Issuer DN)
  - Owner (Subject DN)
  - notBefore (creation date)
  - notAfter (expiration date)
  - Public key
  - Extensions (critical/non-critical(\*)), e.g.
    - Basic Constraints (CA certificate yes/no)
    - Key Usage
    - Pointers to revocation information
- Signature
- (\*)Extension marked as critical: extension must be processed or cert. rejected

4日 → 4周 → 4 三 → 4 三 → 9 0 ○

### Internet PKI

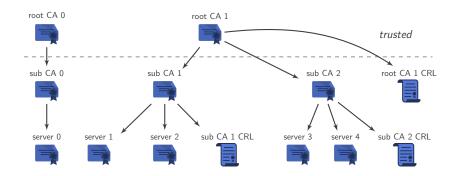

cryptosource

#### Certificate Chains

#### Trust Anchor

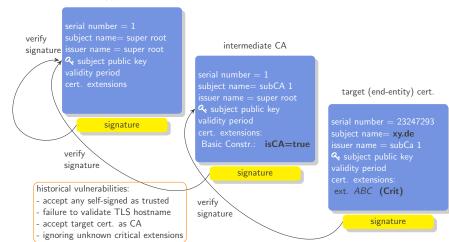

cryptosource

### Historical Vulnerabilities in X.509 Validation

#### Further historical Vulnerabilities in the X.509 Certificate Validation

- Null-Prefix Attack
  - certificate authority (CA) has to validate applicant's ownership of the domain
  - apply for certificate xy.de\0abc.com
  - path validation
    - routines see \0 as byte with value 0
    - in C language this is the string terminator
    - and thus the certificate is considered valid for xy.de
- Cryptography related vulnerabilities
  - Bleichenbacher's low exponent attack: invalid parsing of "decrypted" RSA signatures
  - empty signatures accepted
  - etc.

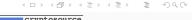

## **Existing Test Tools: Frankencerts**

- research project 2014 "Frankencerts"
- idea:
  - use the internet as a source for a diversity of X.509 certificates
  - use an algorithm to create mutants (combinations of parts) of this corpus
  - use differential testing to find deviating results for the same certificate chain
  - differential testing: input the same test data into multiple test subjects and observe if any behaves differently

#### Pros:

- no modelling of the test data or the validation algorithm necessary
- identifies a large number of (subtle) errors

#### Cons:

- requires manual analysis when test results deviate
- generation of test data satisfying application specific requirements is not straight forward

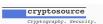

# Existing Test Tools: NIST's PKITS Test Suite

- PKITS Test Suite (NIST)
  - Large number of static test cases
  - Users must organise data themselves
  - De-facto standard for libraries
  - Pros:
    - High test coverage especially for extensions
  - Cons: static test data
    - CommonName / SAN
    - Signature algorithms

cannot be varied

# New Test Specification and Tool

- Test Specification
  - Test suite with covering the most important aspects
  - "dynamic parametrization"
    - e.g. instantiate the same test with different signature algorithms
- Test Tool
  - Certification Path Validation Test Tool (CPT)
  - Open Source (EUPL, Apache 2.0, ...)
  - o generate the test data from test specification
  - execute the test against TLS, IPsec and S/MIME applications

cryptosource

# **Test Specification**

#### Systematic derivation of the test specification:

- Rules from standards (RFC 5280 + Application specific)
- Historical errors:
  - CVE Vulnerability database (https://cve.mitre.org/)
  - Search terms (certificate validation, intermediate CA, ...)
  - Publications
  - Errors known to us (NULL character)

# **Test Specification**

- 76 test cases
  - General
  - Extensions
  - Revocation
  - Cryptographic aspects
  - Email (S/MIME)
  - IPsec
  - TLS Server
  - TLS Client

```
<Certificate id="CERT_PATH_BASIC_01_ROOT_CA" type="TA">
  <VerifiedBy>CERT_PATH_BASIC_01_ROOT_CA</VerifiedBy>
  <Version> 2 </Version>
  <SerialNumber>1</SerialNumber>
  <Signature>1.2.840.113549.1.1.11
  <IssuerDN encoding="UTF-8">CN=Root CA, C=DE</IssuerDN>
  <SubjectDN encoding="UTF-8">CN=Root CA, C=DE</SubjectDN>
  <NotBefore encoding="GEN">-3D</NotBefore>
  <NotAfter>+5Y</NotAfter>
  <PublicKey>RSA,2048</PublicKey>
  <Extension oid="2.5.29.15" critical="true" name="keyUsage"</pre>
    type="pretty">keyCertSign</Extension>
  <Extension oid="2.5.29.19" critical="true"</pre>
      name="basicConstraints" type="raw">MIIo...</Extension>
</Certificate>
```

```
<Certificate id="CERT_PATH_BASIC_01_ROOT_CA" type="TA">
  <VerifiedBy>CERT_PATH_BASIC_01_ROOT_CA</VerifiedBy>
  <Version> 2 </Version>
  <SerialNumber>1</SerialNumber>
  <Signature>1.2.840.113549.1.1.11
  <IssuerDN encoding="UTF-8">CN=Root CA, C=DE</IssuerDN>
  <SubjectDN encoding="UTF-8">CN=Root CA, C=DE</SubjectDN>
  <NotBefore encoding="GEN">-3D</NotBefore>
  <NotAfter>+5Y</NotAfter>
  <PublicKey>RSA,2048</PublicKey>
  <Extension oid="2.5.29.15" critical="true" name="keyUsage"</pre>
    type="pretty">keyCertSign</Extension>
  <Extension oid="2.5.29.19" critical="true"</pre>
      name="basicConstraints" type="raw">MIIo...</Extension>
</Certificate>
```

```
<Certificate id="CERT_PATH_BASIC_01_ROOT_CA" type="TA">
  <VerifiedBy>CERT_PATH_BASIC_01_ROOT_CA</VerifiedBy>
  <Version> 2 </Version>
  <SerialNumber>1</SerialNumber>
  <Signature>1.2.840.113549.1.1.11
  <IssuerDN encoding="UTF-8">CN=Root CA, C=DE</IssuerDN>
  <SubjectDN encoding="UTF-8">CN=Root CA, C=DE</SubjectDN>
  <NotBefore encoding="GEN">-3D</NotBefore>
  <NotAfter>+5Y</NotAfter>
  <PublicKey>RSA,2048</PublicKey>
  <Extension oid="2.5.29.15" critical="true" name="keyUsage"</pre>
    type="pretty">keyCertSign</Extension>
  <Extension oid="2.5.29.19" critical="true"</pre>
      name="basicConstraints" type="raw">MIIo...</Extension>
</Certificate>
```

```
<Certificate id="CERT_PATH_BASIC_01_ROOT_CA" type="TA">
  <VerifiedBy>CERT_PATH_BASIC_01_ROOT_CA</VerifiedBy>
  <Version> 2 </Version>
  <SerialNumber>1</SerialNumber>
  <Signature>1.2.840.113549.1.1.11
  <IssuerDN encoding="UTF-8">CN=Root CA, C=DE</IssuerDN>
  <SubjectDN encoding="UTF-8">CN=Root CA, C=DE</SubjectDN>
  <NotBefore encoding="GEN">-3D</NotBefore>
  <NotAfter>+5Y</NotAfter>
  <PublicKey>RSA,2048</PublicKey>
  <Extension oid="2.5.29.15" critical="true" name="keyUsage"</pre>
    type="pretty">keyCertSign</Extension>
  <Extension oid="2.5.29.19" critical="true"</pre>
      name="basicConstraints" type="raw">MIIo...</Extension>
</Certificate>
```

```
<CRL id="CERT PATH CRL 09 SUB CA CRL">
  <Location>http://cert_path_host/sub_ca_crl.crl</Location>
 <VerifiedBy>CERT_PATH_CRL_09_SUB_CA</VerifiedBy>
 <Version>1</Version>
 <Signature>1.2.840.113549.1.1.11
 <IssuerDN encoding="UTF8">CN=Test Sub CA, C=DE</IssuerDN>
 <ThisUpdate>-8D</ThisUpdate>
 <NextUpdate>-1D</NextUpdate>
 <Extension oid="2.5.29.35" critical="false" name="AKI"</pre>
   type="pretty"></Extension>
 <Extension oid="2.5.29.20" critical="false" name="CRL Number"</pre>
   type="pretty">9</Extension>
</CRL>
```

# Specification of a Certification Path

```
<PKIObjects>
<Certificate id="CERT_PATH_CRL_09_ROOT_CA" refid="ROOT_CA"</pre>
    overwrite="false" type="TA" />
  <Certificate id="CERT_PATH_CRL_09_SUB_CA_1" refid="SUB_CA"</pre>
    overwrite="true">
  </Certificate>
  <Certificate id="CERT PATH CRL 09 SUB CA 2" refid="SUB CA"</pre>
    overwrite="true">
  </Certificate>
  <Certificate id="CERT_PATH_CRL_09_EE" refid="CRL_02_EE"</pre>
    overwrite="true" type="TC">
  </Certificate>
  <CRL id="CERT PATH CRL 09 ROOT CRL">
  </CRL>
  <CRL id="CERT_PATH_CRL_09 SUB CA CRL">
  </CRL>
</PKIObjects>
```

# **CPT Processing**

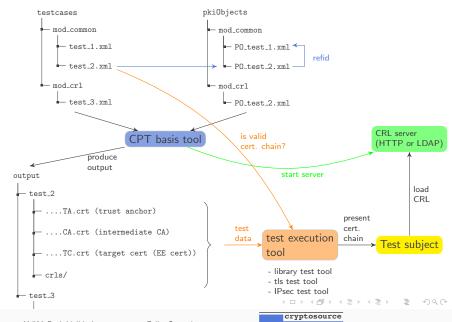

### Additional Test Tools

- library test tools
  - C/C++ command line tool
  - Java command line tool
- TLS test tool
  - TLS test client
  - TLS test server
  - based on the Botan library
  - additionally: Web frontend to test Browsers
- IPsec test tool
  - based on strongSwan IPsec implementation

cryptosource

# Test Subjects

- Test subjects
  - Cryptographic Libraries
    - OpenSSL (C)
    - Botan (C++)
    - mbedTLS (C)
    - Bouncy Castle (Java)
    - OpenJDK (Java)
  - Applications
    - Apache (HTTP Server)
    - Firefox (Browser)
    - strongSwan (IPsec)
    - OpenVPN (VPN)
    - KMail (Email Client)

# **OpenJDK**

- OpenJDK shows no single error
- implementation strongly oriented at the formal algorithms from RFC 5280
- o http://openjdk.java.net/

# Compatibility Issues

| Description                                                                 | Botan | Bouncy Castle | mbedTLS | OpenSSL | Apache | Firefox | KMail | OpenVPN | strongSwan |  |
|-----------------------------------------------------------------------------|-------|---------------|---------|---------|--------|---------|-------|---------|------------|--|
| too restrictive handling of path length                                     | Е     |               |         |         |        |         |       |         |            |  |
| too restrictive handling of<br>path length with self-issued<br>certificates |       | Е             | Е       |         |        | Е       | E     |         | Е          |  |
| performing non-exhaustive path search                                       | Е     |               | Е       | E       | _      | _       | _     | _       | _          |  |
| Acceptance of MD5 as sig-<br>nature hash algorithm with<br>default config   |       | Е             |         | Е       | E      |         | Е     | Е       | Е          |  |

cryptosource

# Compatibility

| Description                                                                 | Botan | Bouncy Castle | mbedTLS | OpenSSL | Apache | Firefox | KMail | OpenVPN | strongSwan |
|-----------------------------------------------------------------------------|-------|---------------|---------|---------|--------|---------|-------|---------|------------|
| too restrictive handling of                                                 | E     | ď             |         |         |        |         |       |         |            |
| path length                                                                 | _     |               |         |         |        |         |       |         |            |
| too restrictive handling of<br>path length with self-issued<br>certificates |       | E             | E       |         |        | E       | E     |         | Е          |
| performing non-exhaustive path search                                       | Е     |               | Е       | Е       | _      | _       | _     | _       | -          |
| Acceptance of MD5 as sig-<br>nature hash algorithm with<br>default config   |       | Е             |         | Е       | Е      |         | E     | Е       | Е          |

cryptosource

# Errors regarding the Path Length

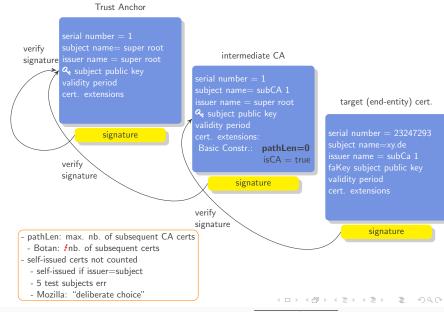

# Compatibility Issues

| Description                                                                 | Botan | Bouncy Castle | mbedTLS | OpenSSL | Apache | Firefox | KMail | OpenVPN | strongSwan |  |
|-----------------------------------------------------------------------------|-------|---------------|---------|---------|--------|---------|-------|---------|------------|--|
| too restrictive handling of path length                                     | Е     |               |         |         |        |         |       |         |            |  |
| too restrictive handling of<br>path length with self-issued<br>certificates |       | E             | Е       |         |        | Е       | E     |         | Е          |  |
| performing non-exhaustive path search                                       | Е     |               | E       | E       | _      | _       | _     | _       | _          |  |
| Acceptance of MD5 as sig-<br>nature hash algorithm with<br>default config   |       | Е             |         | Е       | Е      |         | Е     | Е       | Е          |  |

cryptosource

# Compatibility Issues

| Description                                                                 | Botan | Bouncy Castle | mbedTLS | OpenSSL | Apache | Firefox | KMail | OpenVPN | strongSwan |
|-----------------------------------------------------------------------------|-------|---------------|---------|---------|--------|---------|-------|---------|------------|
| too restrictive handling of path length                                     | Е     |               |         |         |        |         |       |         |            |
| too restrictive handling of<br>path length with self-issued<br>certificates |       | E             | E       |         |        | Е       | E     |         | Е          |
| performing non-exhaustive path search                                       | Е     |               | Е       | Е       | _      | _       | _     | _       | _          |
| Acceptance of MD5 as sig-<br>nature hash algorithm with<br>default config   |       | E             |         | E       | E      |         | E     | E       | Е          |

cryptosource

#### Certificate Path Validation

- Certificate Path Validation
  - Path Construction (not for TLS, etc.)
  - Validation of Certificate Chain (RFC 5280)
  - Application specific validations
    - Specific extensions in target certificate
    - E.g. Key Usage for TLS
  - Revocation Check (RFC 5280)

cryptosource

# (Non-) Exhaustive Path Construction

#### Path Construction

- Input:
  - Target certificate
  - Set of trusted certificates
  - Pool of untrusted certificates
- Algorithm
  - Find issuer A to target certificate
  - Find issuer of A
  - o ...
  - Until a trusted root is reached
- What if no issuer of sub CA can be found?
  - Exhaustive search:
    - discard that sub CA again
    - try next candidate
  - Non-exhaustive search: break, target certificate is invalid
    - Problem: DOS through wrong untrusted certificate in cache

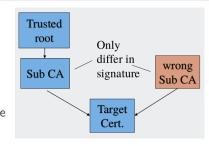

## Issues: Certificates

| Description                                                                                                | Botan | BouncyCastle | mbedTLS | OpenSSL | Apache | Firefox | KMail | OpenVPN | strongSwan |
|----------------------------------------------------------------------------------------------------|-------|--------------|---------|---------|--------|---------|-------|---------|------------|
| acceptance of an invalid certificate version                                                               |       | Е            |         | Е       |        |         |       | Е       |            |
| acceptance of intermediate cer-<br>tificate without basic constraints<br>extension                         |       |              |         |         | E      |         |       | Е       |            |
| acceptance of intermediate certificate without KeyCertSign Key Usage                                       |       |              |         |         |        |         |       |         | E          |
| acceptance of target certificate<br>with Key Usage extension only<br>featuring keyAgreement key us-<br>age |       |              |         |         |        |         |       |         | E          |

## Issues: Certificates

| Description                                                                                                | Botan | BouncyCastle | mbedTLS | OpenSSL | Apache | Firefox | KMail | OpenVPN | strongSwan |
|----------------------------------------------------------------------------------------------------|-------|--------------|---------|---------|--------|---------|-------|---------|------------|
| acceptance of an invalid certificate version                                                               |       | Е            |         | Е       |        |         |       | Е       |            |
| acceptance of intermediate cer-<br>tificate without basic constraints<br>extension                         |       |              |         |         | Е      |         |       | Е       |            |
| acceptance of intermediate certificate without KeyCertSign Key Usage                                       |       |              |         |         |        |         |       |         | Е          |
| acceptance of target certificate<br>with Key Usage extension only<br>featuring keyAgreement key us-<br>age |       |              |         |         |        |         |       |         | E          |

cryptosource

## Invalid X.509 Certificate Version

- X.509 certificates carry a version number
- current (hightest) version is v3
- receiving certificate with v4
  - must be rejected: processing rules unknown
- system deployed now might have a vulnerability once version
   4 is defined
  - compare with the transition from v1 or v2 to v3:
  - v3 introduced certificate extensions
  - assume an application processes a v3 certificate as v1 or v2 and ignores that is has critical extensions → vulnerability

## Issues: Certificates

| Description                                                                                                | Botan | BouncyCastle | mbedTLS | OpenSSL | Apache | Firefox | KMail | OpenVPN | strongSwan |
|----------------------------------------------------------------------------------------------------|-------|--------------|---------|---------|--------|---------|-------|---------|------------|
| acceptance of an invalid certificate version                                                               |       | Е            |         | Е       |        |         |       | Е       |            |
| acceptance of intermediate cer-<br>tificate without basic con-<br>straints extension                       |       |              |         |         | E      |         |       | Е       |            |
| acceptance of intermediate certificate without KeyCert-Sign Key Usage                                      |       |              |         |         |        |         |       |         | Е          |
| acceptance of target certificate<br>with Key Usage extension only<br>featuring keyAgreement key us-<br>age |       |              |         |         |        |         |       |         | E          |

## Insufficient Criteria for CA Certificate

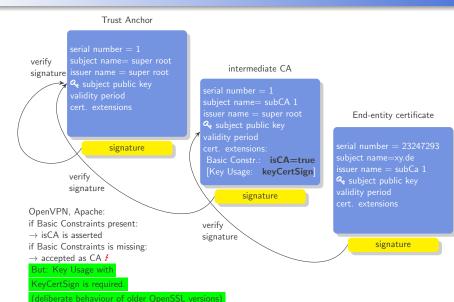

cryptosource

#### Issues: Certificates

| Description                                                                                                | Botan | BouncyCastle | mbedTLS | OpenSSL | Apache | Firefox | KMail | OpenVPN | strongSwan |
|----------------------------------------------------------------------------------------------------|-------|--------------|---------|---------|--------|---------|-------|---------|------------|
| acceptance of an invalid certificate version                                                               |       | Е            |         | Е       |        |         |       | Е       |            |
| acceptance of intermediate cer-<br>tificate without basic constraints<br>extension                         |       |              |         |         | E      |         |       | Е       |            |
| acceptance of intermediate certificate without KeyCertSign Key Usage                                       |       |              |         |         |        |         |       |         | E          |
| acceptance of target certificate<br>with Key Usage extension only<br>featuring keyAgreement key us-<br>age |       |              |         |         |        |         |       |         | E          |

## Key Usage for IPsec

- IPsec mandates the Key Usages digitalSignature or nonRepudiation in the target certificate
- strongSwan fails to verify this
- f certificates not authorized for IPsec may be used

cryptosource

#### X.509 CRLs

#### X.509 CRL

- TBS-Data
  - Version (v2)
  - Signature algorithm
  - Issuer (Issuer DN)
  - thisUpdate (creation date)
  - nextUpdate (expiration date)
  - Revoked certificates
    - For each revoked certificate:
      - Serial number
      - Revocation date
      - CRL entry extensions (critical/non-critical), e.g. revocation reason
  - Extensions (critical/non-critical),
    - References to distribution locations
    - Revocation reasons covered
- Signature

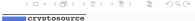

|                                                              | ı     |              | ı       | ı       | ı      | 1       | ı     |         | 1 1        |
|--------------------------------------------------------------|-------|--------------|---------|---------|--------|---------|-------|---------|------------|
| Description                                                  | Botan | BouncyCastle | mbedTLS | OpenSSL | Apache | Firefox | KMail | OpenVPN | strongSwan |
| acceptance of expired certificates                           |       |              |         |         |        |         | Е     |         |            |
| ignoring lack of matching CRL for any cert.                  |       |              | Е       |         |        |         |       |         |            |
| ignoring lack of matching CRL for intermediate cert.         |       |              |         |         |        |         |       |         | Е          |
| acceptance of unknown critical CRL extensions                | Е     |              | Е       |         |        |         |       |         |            |
| acceptance of not yet valid CRLs                             |       |              |         |         |        |         |       |         | Е          |
| acceptance of mismatching certificate's CRL-DP and CRL's IDP | Е     |              | E       |         |        |         |       |         | Е          |
| usage of CRL from wrong Distri-<br>bution Point              |       |              |         |         |        |         | Е     |         |            |

| Description                      | Botan | BouncyCastle | mbedTLS | OpenSSL | Apache | Firefox | KMail | OpenVPN | strongSwan |
|----------------------------------|-------|--------------|---------|---------|--------|---------|-------|---------|------------|
| acceptance of expired certifi-   |       |              |         |         |        |         | E     |         |            |
| cates                            |       |              |         |         |        |         |       |         |            |
| ignoring lack of matching CRL    |       |              | Е       |         |        |         |       |         |            |
| for any cert.                    |       |              |         |         |        |         |       |         |            |
| ignoring lack of matching CRL    |       |              |         |         |        |         |       |         | Е          |
| for intermediate cert.           |       |              |         |         |        |         |       |         |            |
| acceptance of unknown critical   | Е     |              | Е       |         |        |         |       |         |            |
| CRL extensions                   |       |              |         |         |        |         |       |         |            |
| acceptance of not yet valid CRLs |       |              |         |         |        |         |       |         | E          |
| acceptance of mismatching cer-   | Е     |              | Е       |         |        |         |       |         | Е          |
| tificate's CRL-DP and CRL's      |       |              |         |         |        |         |       |         |            |
| IDP                              |       |              |         |         |        |         |       |         |            |
| usage of CRL from wrong Distri-  |       |              |         |         |        |         | Е     |         |            |
| bution Point                     |       |              |         |         |        |         |       |         |            |

### Acceptance of Expired Certificates

- KMail doesn't report when a signature certificate or intermediate CA has expired
- the real problem is not using a certificate beyond its validity:
- an expired certificate may be removed from a CRL
- the risk is accepting revoked certificates

| Description                                                          | Botan | BouncyCastle | mbedTLS | OpenSSL | Apache | Firefox | KMail | OpenVPN | strongSwan |
|----------------------------------------------------------------------|-------|--------------|---------|---------|--------|---------|-------|---------|------------|
| acceptance of expired certifi-                                       |       |              |         |         |        |         | Е     |         |            |
| cates                                                                |       |              |         |         |        |         |       |         |            |
| ignoring lack of matching CRL                                        |       |              | E       |         |        |         |       |         |            |
| for any cert.                                                        |       |              |         |         |        |         |       |         |            |
| ignoring lack of matching CRL                                        |       |              |         |         |        |         |       |         | E          |
| for intermediate cert.                                               |       |              |         |         |        |         |       |         |            |
| acceptance of unknown critical                                       | Е     |              | Е       |         |        |         |       |         |            |
| CRL extensions                                                       |       |              |         |         |        |         |       |         |            |
| acceptance of not yet valid CRLs                                     |       |              |         |         |        |         |       |         | Е          |
| acceptance of mismatching cer-<br>tificate's CRL-DP and CRL's<br>IDP | Е     |              | E       |         |        |         |       |         | Е          |
| usage of CRL from wrong Distri-<br>bution Point                      |       |              |         |         |        |         | Е     |         |            |

## Ignoring Missing CRLs

- Opportunistic revocation check:
  - carried out if matching CRL for each certificate is input to the verification routine
  - if no CRL for a certificate is input, revocation check is skipped and certificate is accepted
  - mbedTLS: for all certificates in chain
  - strongSwan: only for intermediate CAs
- vulnerability
  - CRLs are downloaded over insecure connection
  - attacker renders CRL invalid (changes issuer name)
  - revoked certificate is valid!
- mbedTLS
  - deliberate choice (API doc)!
  - no reliable CRL check possible
  - not fixed for now, future version may contain a switch to enforce revocation checking
- strongSwan
  - is a bug, fixed in next release

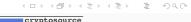

| Description                                                  | Botan | BouncyCastle | mbedTLS | OpenSSL | Apache | Firefox | KMail | OpenVPN | strongSwan |
|--------------------------------------------------------------|-------|--------------|---------|---------|--------|---------|-------|---------|------------|
| acceptance of expired certificates                           |       |              |         |         |        |         | E     |         |            |
| ignoring lack of matching CRL for any cert.                  |       |              | Е       |         |        |         |       |         |            |
| ignoring lack of matching CRL for intermediate cert.         |       |              |         |         |        |         |       |         | Е          |
| acceptance of unknown critical CRL extensions                | Е     |              | E       |         |        |         |       |         |            |
| acceptance of not yet valid CRLs                             |       |              |         |         |        |         |       |         | Е          |
| acceptance of mismatching certificate's CRL-DP and CRL's IDP | Е     |              | E       |         |        |         |       |         | Е          |
| usage of CRL from wrong Distri-<br>bution Point              |       |              |         |         |        |         | Е     |         |            |

### Accepting Unknown Critical CRL Extensions

- a critical extension can alter processing rules
- unknown critical extension
  - New standardized extension
  - proprietary (application specific) extension

| Description                                                          | Botan | BouncyCastle | mbedTLS | OpenSSL | Apache | Firefox | KMail | OpenVPN | strongSwan |
|----------------------------------------------------------------------|-------|--------------|---------|---------|--------|---------|-------|---------|------------|
| acceptance of expired certifi-                                       |       |              |         |         |        |         | Е     |         |            |
| cates                                                                |       |              |         |         |        |         |       |         |            |
| ignoring lack of matching CRL                                        |       |              | E       |         |        |         |       |         |            |
| for any cert.                                                        |       |              |         |         |        |         |       |         |            |
| ignoring lack of matching CRL for intermediate cert.                 |       |              |         |         |        |         |       |         | E          |
| acceptance of unknown critical CRL extensions                        | Е     |              | Е       |         |        |         |       |         |            |
| acceptance of not yet valid CRLs                                     |       |              |         |         |        |         |       |         | Е          |
| acceptance of mismatching cer-<br>tificate's CRL-DP and CRL's<br>IDP | E     |              | E       |         |        |         |       |         | Е          |
| usage of CRL from wrong Distri-<br>bution Point                      |       |              |         |         |        |         | Е     |         |            |

### Not yet valid CRL

- thisUpdate date of CRL before current time
  - CRL is not yet valid
  - must have been issued by a system with deviating clock
- potential problem
  - revoked certificate removed from CRL when certificate expires
  - CRL issuer's system's clock is ahead
  - CRL issuer may have removed revoked certificates that the verifier still considers not expired
  - ullet ightarrow revoked certificate accepted
- rather hypothetical problem
- (check of thisUpdate not mandated by RFC 5280)

cryptosource

| Description                                                  | Botan | SouncyCastle | mbedTLS | OpenSSL | Apache | Firefox | KMail | OpenVPN | strongSwan |
|--------------------------------------------------------------|-------|--------------|---------|---------|--------|---------|-------|---------|------------|
| acceptance of expired certificates                           |       |              |         |         |        |         | Е     |         |            |
| ignoring lack of matching CRL for any cert.                  |       |              | Е       |         |        |         |       |         |            |
| ignoring lack of matching CRL for intermediate cert.         |       |              |         |         |        |         |       |         | Е          |
| acceptance of unknown critical CRL extensions                | Е     |              | Е       |         |        |         |       |         |            |
| acceptance of not yet valid CRLs                             |       |              |         |         |        |         |       |         | Е          |
| acceptance of mismatching certificate's CRL-DP and CRL's IDP | E     |              | E       |         |        |         |       |         | Е          |
| usage of CRL from wrong Distri-<br>bution Point              |       |              |         |         |        |         | Е     |         |            |

### Mismatching CRL-DP and IDP

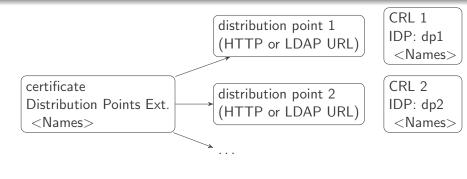

- certificate extension: CRL Distribution Points (CRL-DP)
- CRL extension: Issuing Distribution Point (IDP)
- each extension contains a set of names
- one name must match in both
- otherwise the CRL may not be used
- there may be multiple distribution points providing different CRI's from one issuer

| Description                                                          | Botan | SouncyCastle | mbedTLS | OpenSSL | Apache | Firefox | KMail | OpenVPN | strongSwan |
|----------------------------------------------------------------------|-------|--------------|---------|---------|--------|---------|-------|---------|------------|
| acceptance of expired certificates                                   |       | Ш            |         |         |        |         | Е     |         |            |
| ignoring lack of matching CRL for any cert.                          |       |              | E       |         |        |         |       |         |            |
| ignoring lack of matching CRL for intermediate cert.                 |       |              |         |         |        |         |       |         | Е          |
| acceptance of unknown critical CRL extensions                        | Е     |              | Е       |         |        |         |       |         |            |
| acceptance of not yet valid CRLs                                     |       |              |         |         |        |         |       |         | Е          |
| acceptance of mismatching cer-<br>tificate's CRL-DP and CRL's<br>IDP | Е     |              | E       |         |        |         |       |         | Е          |
| usage of CRL from wrong Dis-<br>tribution Point                      |       |              |         |         |        |         | Е     |         |            |

## Using CRL from Wrong Distribution Point

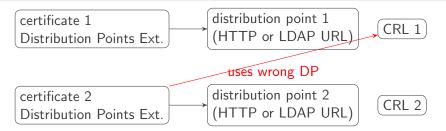

- KMail caches CRLs after having downloaded them from a distribution point
- Caches only per CRL issuer, not by CRL DP
- Thus fails to check whether the verified certificate specifies another distribution point
- And thus uses potentially invalid CRL
- Standard (RFC 5280) is not completely exact here

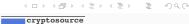

#### Conclusion

- CPT as a new tool
  - dynamic test data generation
  - generic XML-based specification
  - tools for testing TLS, IPsec and Email (S/MIME)
  - fills a gap left by existing tools
- default test suite
  - derived from standards and previous errors
- applying tests to 10 well-known implementations
  - uncovering some relevant and interesting compatibility issues
  - some minor vulnerabilities in certificate validation
  - a number of more significant CRL-related issues
- insights in how implementers of widespread libraries / applications think
  - o concern about compatibility sometimes higher than security
    - certificate version
  - some features are considered just irrelevant
    - self-issued certificates

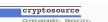

4 ロ ト 4 周 ト 4 国 ト 4 国 ト 9 Q Q

# Thank you for your attention!

- https://www.bsi.bund.de/EN/Topics/OtherTopics/ CPT/cpt\_node.html
- https://github.com/MTG-AG/cpt/
- https: //github.com/cryptosource-GmbH/cpt-add-test-tools
- https://github.com/cryptosource-GmbH/ cpt-native-lib-test

cryptosource